# **Probabilités pour un QCM**

**Partie 1 : Énoncé** 

Pour une évaluation, un professeur propose un Questionnaire à Choix Multiples (QCM) de trois questions avec quatre réponses possibles dont une seule est correcte.

Malheureusement, un élève n'a pas révisé et a l'idée de répondre complétement au hasard.

Quelle est la probabilité qu'il réponde correctement à deux questions exactement ?

Recherche individuelle puis en petit groupe.

## **Partie 2 : expérimentation avec des dés**

Avec un dé non truqué à 4 faces, on va simuler le hasard. Si le dé affiche 1, alors on répond Vrai à la question, sinon on répond Faux.

a) On a réalisé une série de 3 lancers.

Quelle est la réponse associée à chacune des questions ?

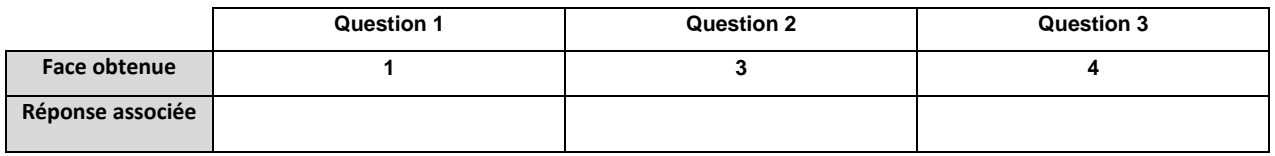

b) Faire sept séries de 3 lancers et noter le résultat de chaque lancer dans le tableau ci-dessous :

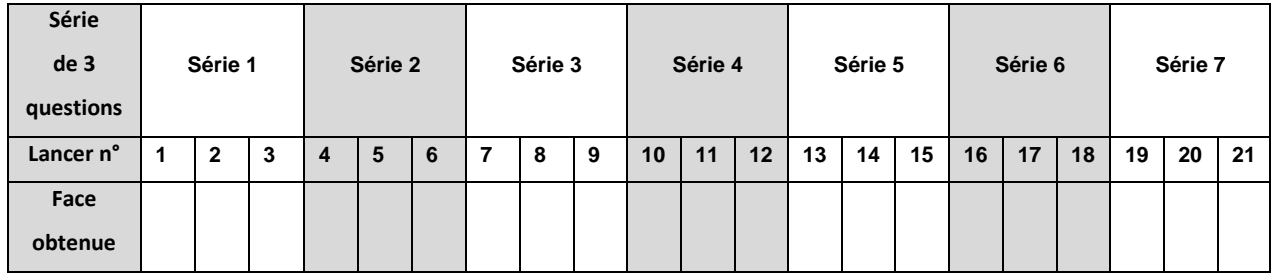

- c) Est-ce fréquent d'obtenir 2 bonnes réponses ?
- d) Comment faire une simulation avec un dé à 8 faces ? avec un dé à 12 faces ?

## **Partie 3 : expérimentation avec Scratch**

On va simuler le choix au hasard à l'aide de l'ordinateur. Voici un programme ci-contre écrit avec le logiciel Scratch [\(3e\\_scratch1\)](https://scratch.mit.edu/projects/356895832/editor)

- 1. Quelles valeurs peut prendre la variable question ?
- 2. Taper le programme et le tester à plusieurs reprises. Que permet de faire ce programme ?

3. Voici une modification du programme Scratch précédent. [\(3e\\_scratch2\)](https://scratch.mit.edu/projects/356755686/editor)

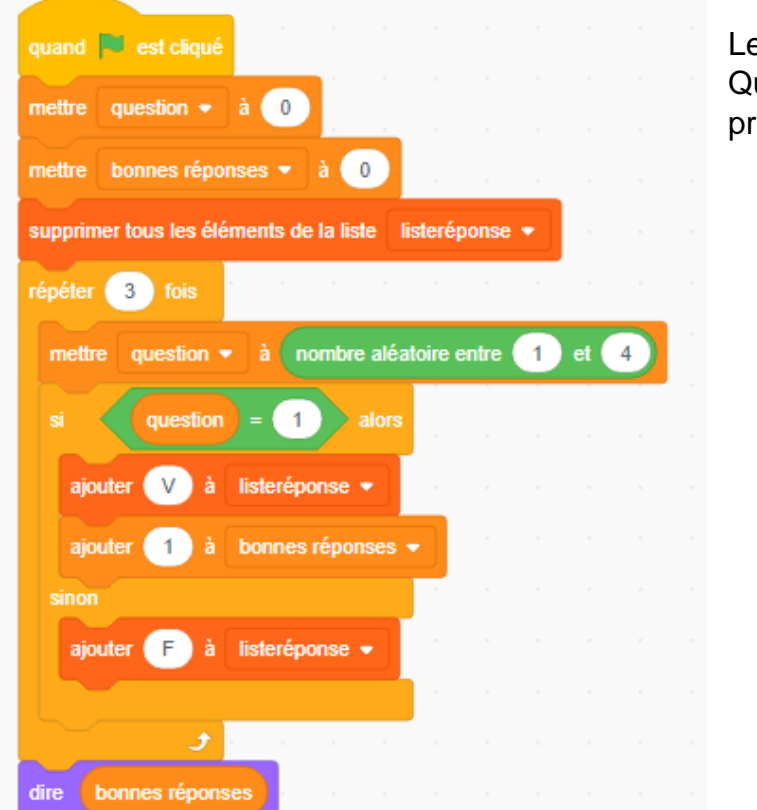

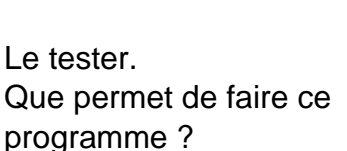

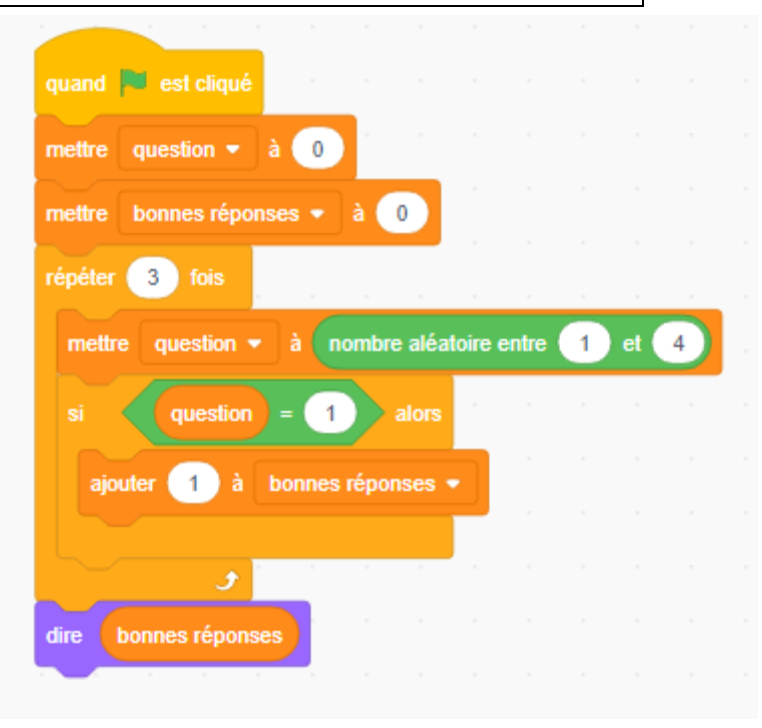

#### **Partie 4 : suite avec Scratch**

Voici le programme complet : [\(3e\\_scratch3\)](https://scratch.mit.edu/projects/356410199/editor)

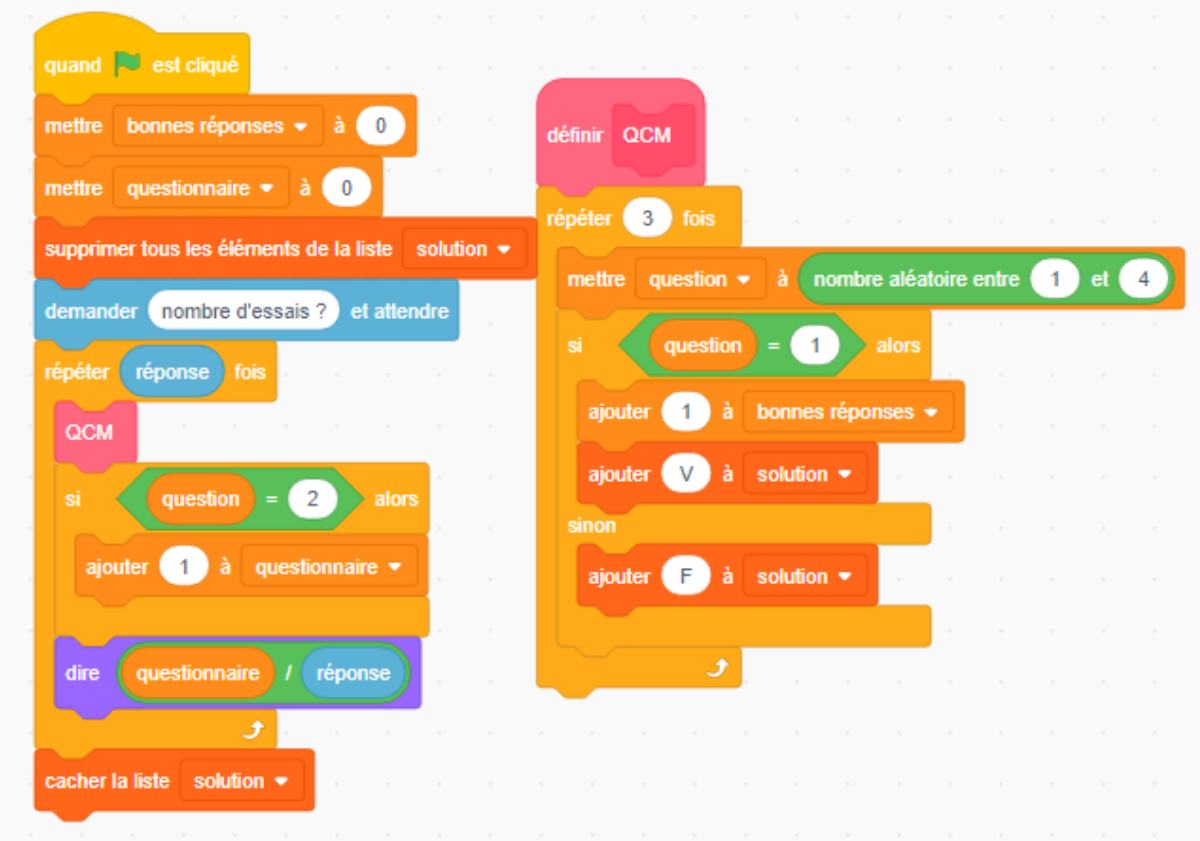

Calculer les valeurs renvoyées par le programme pour un nombre d'essais égal à 1 000, puis à 10 000 , à 100 000, et enfin égal à 1 000 000. Que remarque-t-on ?

### **Partie 5 : nouveau questionnaire**

Dans cette partie, le professeur propose un Questionnaire à Choix Multiples (QCM) de 10 questions avec 4 réponses possibles dont une seule est correcte.

Modifier le programme de la partie 3 pour proposer une valeur approchée de la probabilité d'obtenir exactement cinq bonnes réponses.